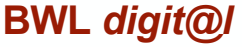

**Ausgabe 4 | 15.02.2021**

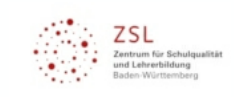

Liebe Kolleginnen und Kollegen,

wir alle investieren gerade viel Zeit in die Entwicklung von Unterrichtskonzepten und -materialien mit digitalen Elementen und in die Einarbeitung in verschiedene digitale Tools. Natürlich wünschen wir uns, langfristig von dieser Zeit und Mühe zu profitieren. Daher halten wir es für wichtig, dass die verwendeten digitalen Elemente sowohl im Fernunterricht als auch - ggf. in angepasster Form - wieder im Präsenzunterricht verwendet werden können und so langfristig Lernprozesse unterstützen. In diesem Newsletter stellen wir mit Nearpod und Classroomscreen zwei ganz unterschiedliche Werkzeuge vor, die kurz- und langfristig den Unterricht bereichern können.

Präsenzfortbildungen können wir Ihnen aktuell natürlich nicht bieten, aber es gibt ein sehr umfassendes Angebot an Online-Seminaren des ZSL - lesen Sie unten mehr dazu und lassen Sie sich inspirieren.

Herzliche Grüße Ihr BWL *digital* - Team

# Unterrichtsbausteine *digital* Umsatzsteuer mit Nearpod

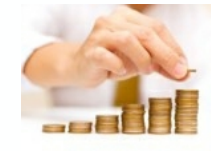

Umsatzsteuer und Vorsteuer werden in nahezu allen kaufmännischen Schularten thematisiert. Beim Unterrichten ergibt sich häufig das Problem, dass Lernende zu diesem Thema unterschiedliche Vorkenntnisse mitbringen, das Thema aber gleichzeitig ein wichtiges Grundlagenwissen darstellt, auf das z. B. beim Buchen von Ein- und Ausgangsrechnungen immer wieder zurückgegriffen werden muss. Deshalb haben wir dieses Thema

als Selbstlernsequenz mit der Anwendung Nearpod gestaltet.

**[Nearpod](https://www.nearpod.com/)** erlaubt es Lehrkräften, vorbereitete Präsentationen mit den Lernenden auf deren eigenen Endgeräten zu teilen und durch interaktive Elemente anzureichern. So können Folien mit Erklärungen zu einem bestimmten Thema schnell zu geführten Selbstlernsequenzen ausgeweitet werden. Insbesondere für erfahrungsgemäß schwierige Themen lässt sich hier ein strukturiertes Vorgehen darstellen. Nearpod eignet sich besonders, wenn in einer Klasse noch kein umfassendes Lernmanagementsystem eingeführt ist oder wenn dies keine strukturierte Vorgehensweise unterstützt. Ein Schüler-Log-In ist nicht notwendig, es wird lediglich eine PIN eingegeben, die die Lehrkraft erzeugt. In einer Basisversion ist Nearpod kostenlos. Eine Reihe von "lessons" ist vorgefertigt und wie Videos mit eingebundenen Fragen frei verfügbar, allerdings in der Regel auf Englisch. *Unser Tipp*: wenn Kolleg\*innen sich abstimmen über zentrale Themen, bei denen sich ein Nearpod lohnen könnte, müsste jeder Kollege vielleicht nur ein oder zwei Präsentationen erstellen.

**[Link zur Unterrichtsplanung Umsatzsteuer mit Nearpod \(Landesbildungsserver\)](https://www.schule-bw.de/faecher-und-schularten/berufliche-schularten/schulartuebergreifend/bwldigital/bwldigital) [Link zu einem Video \(YouTube\) zur Einführung in Nearpod](https://www.youtube.com/watch?v=pWt50lxWWik)**

Fachübergreifend *digital* Unterrichtsorganisation einfach gemacht mit Classroomscreen

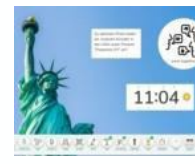

Die browserbasierte Anwendung **[Classroomscreen](https://classroomscreen.com/)** eröffnet einen unkomplizierten Einstieg in die Arbeit mit einer digitalen Tafel. Eine Reihe von leicht zu erschließenden Funktionen bietet auf einfache Weise die Möglichkeit, das eigene Unterrichtsgeschehen zu lenken. Wesentliche Eigenschaften dieses Tools werden in folgendem Beitrag vorgestellt:

**[Link zum Infotext classroomscreen \(Landesbildungsserver\)](https://www.schule-bw.de/faecher-und-schularten/berufliche-schularten/schulartuebergreifend/bwldigital/fachuebergreifenddigital)**

### Interessante Links

**[MooveBW](https://moodle.moove-bw.de/moodle/)**: Moodle-Kurse zum Herunterladen und Integrieren in ein eigenes Moodle (in Entwicklung; für Wirtschaft bisher verfügbares Thema: Optimale Bestellmenge bestimmen)

**[Didaktischer Schieberegler](https://axelkrommer.com/2020/07/02/didaktische-schieberegler-oder-distanz-lernen-und-padagogische-antinomien/)** von Axel Krommer: Sechs Hinweise zum Distanzlernen, die dazu beitragen sollen, dass sich vielfältige Lernchancen ergeben und gleichzeitig die sozialen Aspekte des Lernens berücksichtigt werden.

**[Video](https://www.youtube.com/watch?v=WD8ArAkBD3U)** dazu: In 2 Minuten erklärt Axel Krommer den didaktischen Schieberegler.

**[Lernwirksam unterrichten in Zeiten des Fernunterrichts](https://zsl-bw.de/site/pbs-bw-new/node/6393324/Lde/index.html)** - Anregungen, Links und Materialien vom ZSL

## Veranstaltungen - Fortbildungen - Termine

Das ZSL bietet eine Vielzahl an meist 60minütigen Online-Seminaren zu aktuellen Themen, an denen ohne Anmeldung teilgenommen werden kann.

#### Zur **[Kalenderübersicht mit Online-Seminaren des ZSL](https://lehrerfortbildung-bw.de/fb/kalender/)**

### Direkt zu den **[Online-Seminaren Fachbezogene Themen - Berufliche Schulen](https://lehrerfortbildung-bw.de/fb/seminare/fachbezogen/bs/uebersicht.html)**

**[Digital@regional](https://www.lmz-bw.de/index.php?id=15847)** - Neue Fortbildungsreihe des Landesmedienzentrums Baden-Württemberg (LMZ) mit Impulsen, Workshops und Austausch zur Digitalisierung in Schule und Unterricht; für Berufliche Schulen am 21.04.2021.

Viele interessante Fortbildungsangebote zum Thema Digitalisierung im Wirtschaftsunterricht finden Sie in [lfb-online](https://lfb.kultus-bw.de/Startseite). Schulinterne Lehrerfortbildungen für Lehrergruppen mit Ihren gewünschten Themenschwerpunkten können Sie über Ihre Schulleitung beantragen.

### Kontakt

Diesen Newsletter schreiben die Mitglieder der Arbeitsgruppe BWL *digital.*

Wir freuen uns über Ihre Rückmeldung und Anregungen.

**E-Mail an BWL digital** 

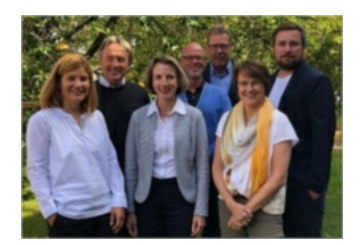

von links nach rechts: Monika Schaumann, Michael Bleichert, Sabine Schuh, Stephan Oberhoff, Christoph Bossaller, Ulrike Richter, Thomas Cleesattel

#### **BWL** *Digit@l*

Newsletter der Facharbeitsgruppe BWL *digital* am ZSL im Regierungsbezirk Stuttgart Neckarstr.207, 70190 Stuttgart (Interimsadresse)

**Anmeldung:** [Möchten Sie diesen Newsletter abonnieren? Dann melden Sie sich bitte in diesem Online-](https://oft.kultus-bw.de/formular/c1b41eb8503b492baae03a22b096616d)Formular an.

**Abmeldung**: Falls Sie diesen Newsletter zukünftig nicht mehr erhalten möchten, senden Sie bitte eine entsprechende E-Mail an [bwl.digital@zsl-rss.de.](mailto:bwl.digital@zsl-rss.de) Wir werden Ihre Daten dann umgehend löschen.